No. of Printed Pages : 2 **BCSL-057(P)/S1** 

#### **BACHELOR OF COMPUTER APPLICATIONS (Revised)**

#### **(BCA)**

### **Term-End Practical Examination**

# **June, 2015** n n 4 --7)

## **BCSL-057(P)/S1 : WEB PROGRAMMING LAB**

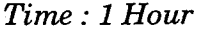

*Time : 1 Hour Maxinium Marks : 50* 

- *Note : (i) There is one compulsory question in this paper of 40 marks. Rest 10 marks are for viva-voce. (ii)* **YQ U** may *use any IDE, Web Server or Database backend to demonstrate the* 
	- *Web Application.*

1. Design and implement a website/web application having three web pages. All the three web pages should have the following format :

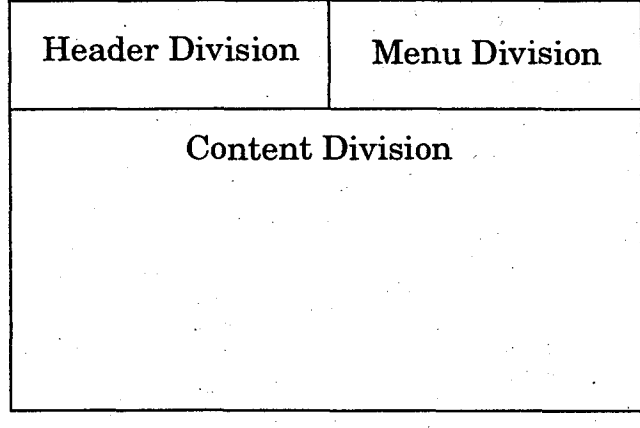

*Figure 1* : Format of Web Pages

The Header Division and Menu Division must have similar content and format in all the three web pages. The Header Division should contain "Term End Exam" and Menu Division should contain two links as | Home | and Feedback.

The Content Division of the three pages should be as per the description given below :

- (a) The Content Division of the Home page (first page) should display Programme name and a table consisting of at least two rows. The table should display the date of practical examination and course for which this examination is to be conducted.
- (b) The Content Division of Feedback page (second page) should display a form as under :

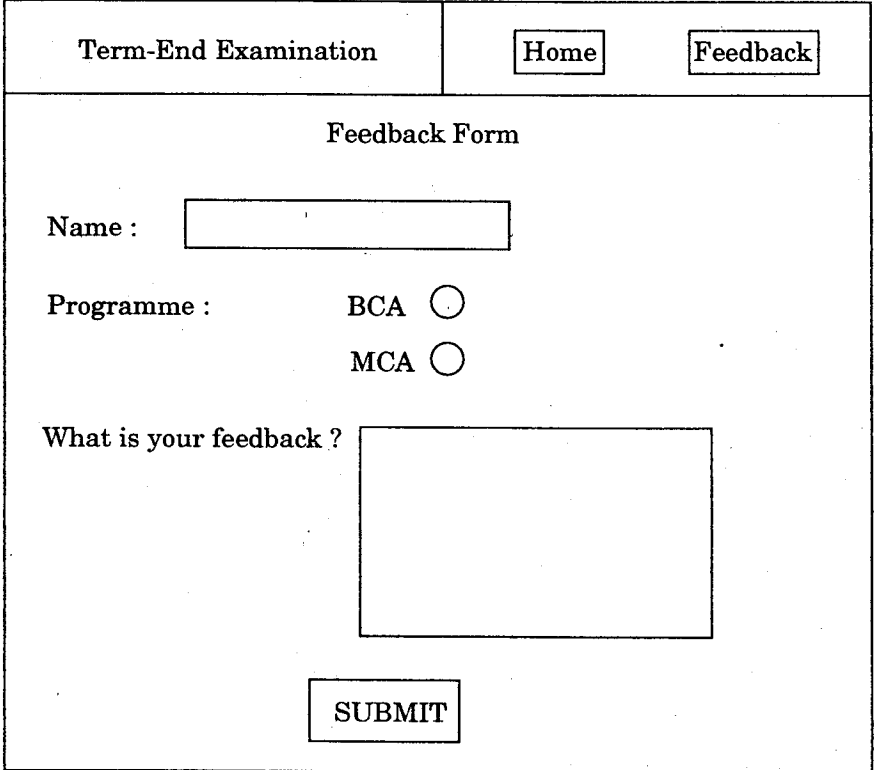

Please note that the form has a SUBMIT button.

- (c) Create an external CSS file that will format various divisions such that the web pages are displayed as per the format shown in the Figure 1. The CSS should ensure the following :
	- The background colour of Content Division is green.
	- The Header Division's content should be centrally aligned.
	- Menu Division should have yellow colour.

Design a single CSS file for all the three web pages. ' *10* 

(d) Create a third page as a jsp program which displays the data that you have entered in the "Feedback form" in the Content Division. This program should be activated when you press the SUBMIT button on the Feedback form. *15* 

 $\boldsymbol{\kappa}$ 

 $\overline{g}$